#### **ΕΠΑΝΑΛΗΠΤΙΚΕΣ ΠΑΝΕΛΛΑΔΙΚΕΣ ΕΞΕΤΑΣΕΙΣ HMEΡΗΣΙΩΝ – ΕΣΠΕΡΙΝΩΝ ΕΠΑΓΓΕΛΜΑΤΙΚΩΝ ΛΥΚΕΙΩΝ ΤΕΤΑΡΤΗ 28 ΣΕΠΤΕΜΒΡΙΟΥ 2022**

### **ΕΞΕΤΑΖΟΜΕΝΟ ΜΑΘΗΜΑ: ΔΙΚΤΥΑ ΥΠΟΛΟΓΙΣΤΩΝ**

### **ΣΥΝΟΛΟ ΣΕΛΙΔΩΝ: ΤΕΣΣΕΡΙΣ (4)**

### **ΘΕΜΑ A**

- **A1.** Να χαρακτηρίσετε τις προτάσεις που ακολουθούν, γράφοντας στο τετράδιό σας, δίπλα στο γράμμα που αντιστοιχεί σε κάθε πρόταση, τη λέξη **Σωστό**, αν η πρόταση είναι σωστή, ή τη λέξη **Λάθος**, αν η πρόταση είναι λανθασμένη.
	- **α.** Το πρωτόκολλο DNS είναι του τύπου πελάτη-εξυπηρετητή και ανήκει στο επίπεδο εφαρμογής.
	- **β.** Το πρωτόκολλο UDP είναι προσανατολισμένο σε σύνδεση.
	- **γ.** Το πρωτόκολλο RARP αναλαμβάνει να πληροφορήσει τον ερωτώντα υπολογιστή για το ποια είναι η δική του διεύθυνση.
	- **δ.** Η διεύθυνση 0.0.0.0/8 δηλώνει πακέτα του ίδιου υπολογιστή.
	- **ε.** Η δεκαδική σημειογραφία με τελείες είναι ένας σχετικά εύκολος τρόπος γραφής διευθύνσεων IP, οι οποίες είναι δυαδικοί αριθμοί των 32 bit.

### **Μονάδες 15**

**Α2.** Να γράψετε στο τετράδιό σας τους αριθμούς **1, 2, 3, 4, 5** από τη στήλη **Α** και δίπλα ένα από τα γράμματα **α, β, γ, δ, ε, στ** της στήλης **Β**  που δίνει τη σωστή αντιστοίχιση. Σημειώνεται ότι ένα γράμμα από τη στήλη **Β** θα περισσέψει.

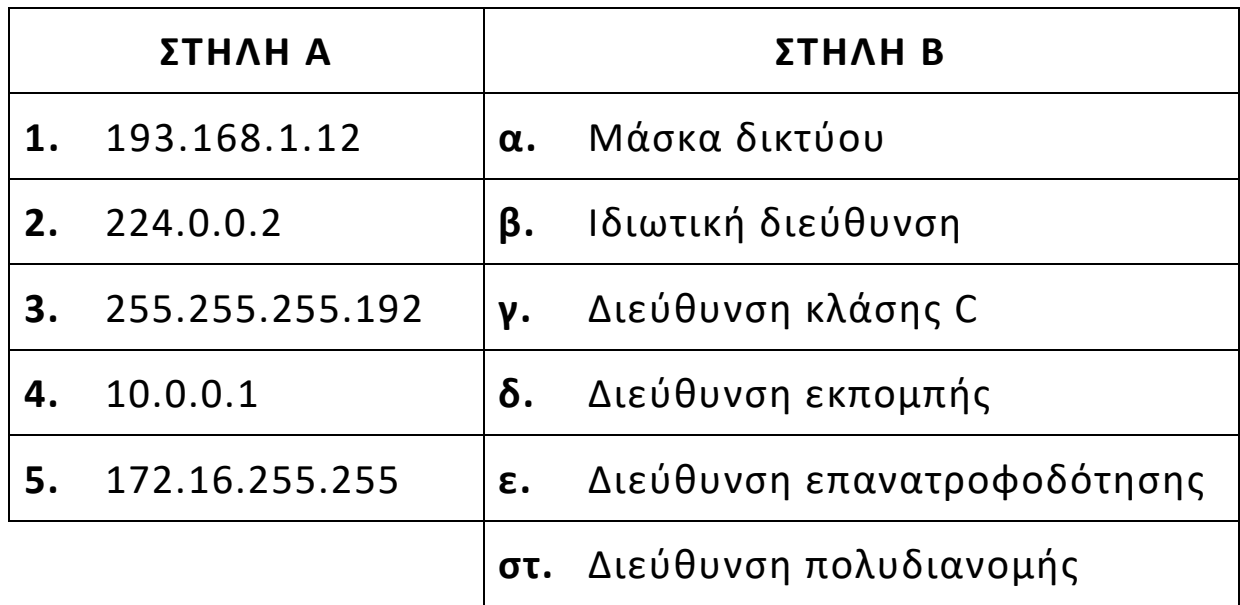

### **Μονάδες 10**

#### **ΘΕΜΑ B**

**Β1.** Να αναφέρετε τους λόγους για τους οποίους είναι αναγκαία η διάσπαση ενός δικτύου σε περισσότερα, μικρότερα υποδίκτυα.

### **Μονάδες 4**

**Β2.** Τι ονομάζουμε άμεση και τι έμμεση δρομολόγηση;

### **Μονάδες 6**

**Β3.** Ποια είναι τα πλεονεκτήματα του E-mail;

### **Μονάδες 12**

**Β4.** Να δώσετε τον ορισμό της πολυπλεξίας στο πρωτόκολλο TCP.

### **Μονάδες 3**

### **ΘΕΜΑ Γ**

Δίνεται η IP διεύθυνση δικτύου 192.168.1.0/24.

**Γ1.** Ποια είναι η κλάση στην οποία ανήκει το δίκτυο;

## **Μονάδες 5**

**Γ2.** Αν η διεύθυνση δικτύου αλλάξει σε 192.168.1.0/26, να δώσετε τη μάσκα δικτύου σε δεκαδική μορφή (μον. 5). Σε πόσα υποδίκτυα μπορεί να χωριστεί το αρχικό δίκτυο (μον. 5);

# **Μονάδες 10**

**Γ3.** Να δώσετε τις περιοχές IP διευθύνσεων που μπορούν να δοθούν στους υπολογιστές του πρώτου υποδικτύου.

## **Μονάδες 6**

**Γ4.** Να δώσετε τη διεύθυνση δικτύου και εκπομπής του πρώτου υποδικτύου;

## **Μονάδες 4**

### **ΘΕΜΑ Δ**

Δίνεται ο παρακάτω πίνακας που έχει προκύψει από τη διάσπαση ενός IP πακέτου:

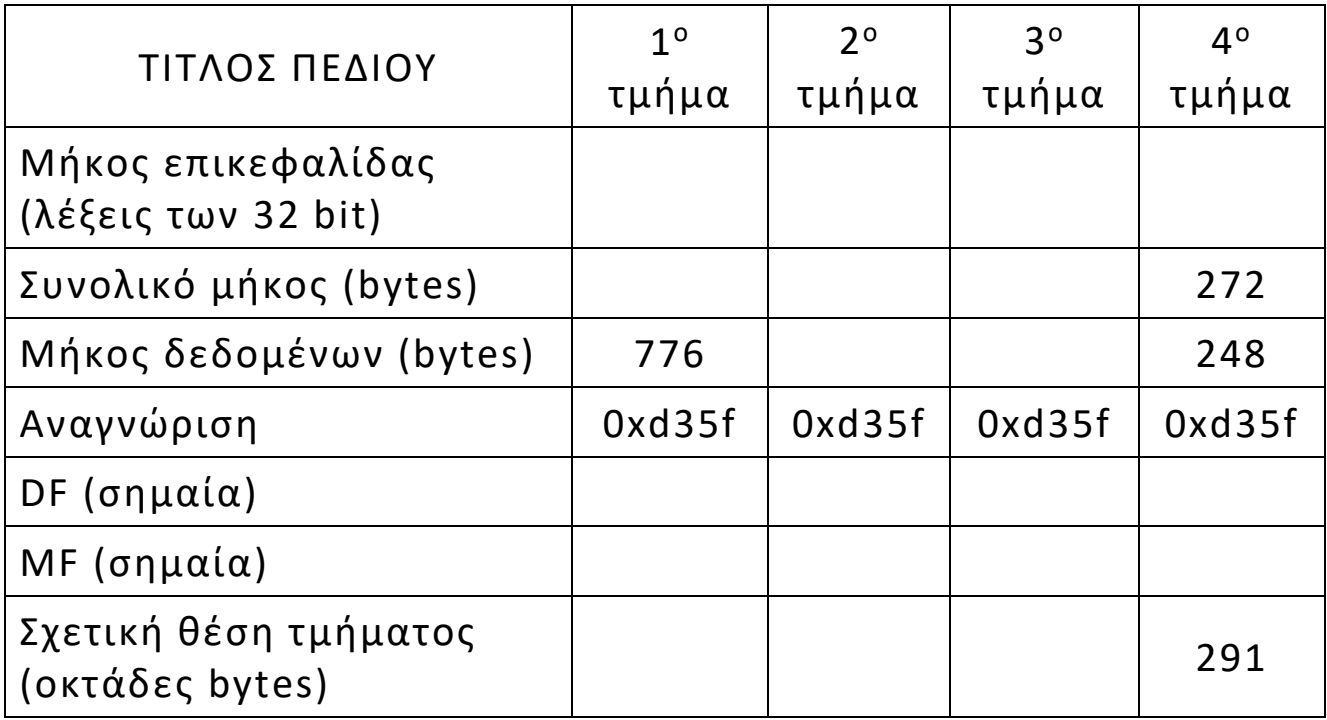

**Δ1.** Αφού μεταφέρετε στο τετράδιό σας τον παραπάνω πίνακα, να συμπληρώσετε τα κενά.

### **Μονάδες 20**

**Δ2.** Να υπολογίσετε το συνολικό μέγεθος του αρχικού πακέτου.

### **Μονάδες 5**

## **ΟΔΗΓΙΕΣ ΓΙΑ ΤΟΥΣ ΕΞΕΤΑΖΟΜΕΝΟΥΣ**

- **1.** Στο τετράδιό σας να γράψετε μόνο τα προκαταρκτικά (ημερομηνία, εξεταζόμενο μάθημα). Να μην αντιγράψετε τα θέματα στο τετράδιο.
- **2.** Να γράψετε το ονοματεπώνυμό σας στο πάνω μέρος των φωτοαντιγράφων, αμέσως μόλις σας παραδοθούν. Δεν επιτρέπεται να γράψετε καμιά άλλη σημείωση. Κατά την αποχώρησή σας να παραδώσετε μαζί με το τετράδιο και τα φωτοαντίγραφα.
- **3.** Να απαντήσετε στο τετράδιό σας σε όλα τα θέματα, **μόνο με μπλε ή μόνο με μαύρο στυλό ανεξίτηλης μελάνης**.
- **4.** Κάθε επιστημονικά τεκμηριωμένη απάντηση είναι αποδεκτή.
- **5.** Διάρκεια εξέτασης: τρεις (3) ώρες μετά τη διανομή των φωτοαντιγράφων.
- **6.** Ώρα δυνατής αποχώρησης: **17:00**

## **KΑΛΗ ΕΠΙΤΥΧΙΑ**

# **ΤΕΛΟΣ ΜΗΝΥΜΑΤΟΣ**